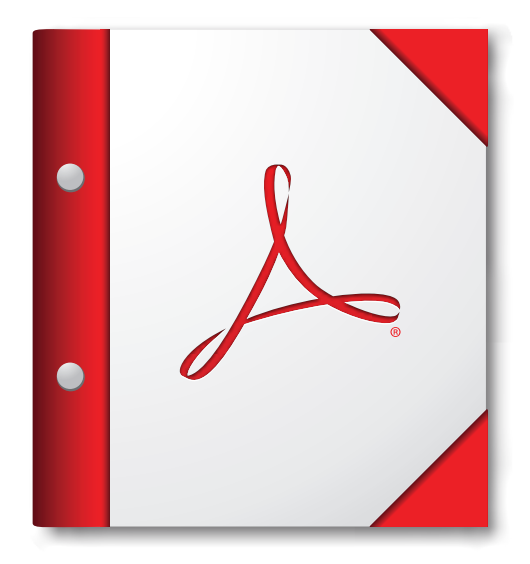

## **Open voor de beste ervaring deze PDF-portfolio in Acrobat X of Adobe Reader X, of hoger.**

**[Installeer Adobe Reader nu!](http://www.adobe.com/go/reader_download_nl)**